# EI Paquete Estadístico SPAD

#### por

#### **XAVIER MILLET**

Centre d'Informàtica **Universitat de Barcelona** Diagonal 645, 08028 Barcelona

#### DESCRIPCION GENERAL

Spad (Sisteme Protable pur 1`Analyses des Données) es un paquete estadístico general. Implementa métodos descriptivos y multidimensionales aplicables a grandes matrices de datos cuantitativos, cualitativos o textuales.

**El programa incluye utilidades propias de un sistema de software general tales como: selección de variables y casos, recodificación de datos, utilización** de ficheras **de trabajo y auxiliares, uso de etiquetas para la identificación de las variables, tabulación y representaciones gráf cas de los resultados. Pero sin lugar a dudas lo más interesante son una serie de análisis exploratorios multidimensionales basados en las técnicas desarrolladas a partir de los trabajos de Benzecri** (1973, **1980,** 1982). Las **dos características más destacables de este Software son la** potencia y **especifícidad de métodos en el tratamiento** de información **textual** junto con la corcondancia de los métodos multidi**mensionales** reproducidos **con trabajos** de importante base teórica.

De forma generai los métodos que presenta el paquete se pueden catalogar en los siguientes grandes grupos:

Métodos estadísticos descriptivos básicos. Métodos factoriales. Análisis de correspondencias simples y múltiples. Análisis en componentes principales.

Análisis lineal discriminante.

Métodos de clasificación.

El empleo de varios tipos de técnicas combinadas (factorización y clasificación) de forma muy fácil es lo que da al paquete unas grandes posibilidades de análisis.

#### ESTRUCTURA DEL PAQUETE

**El paquete está organizado de forma modular, a partir de las denominadas** «ETAPES» **o conjunto de instrucciones que engloban una función tal como: lectura de datos, factorización de matrices, almacenado de resultados intermedios, clasificaciones, representaciones...**

**La combinación de estas** «ETAPES» **es lo que da gran flexibilidad al paquete y** permite crear ficheros de ejecución para los diferentes tipos de análisis, que abarcarán **desde la descripción de una variable cualitatiwa hasta el tratamiento de datos textuales.**

#### Un ejemplo: Descripción **de una** variable Cualitativa

En este caso el análisis persigue ta caracterización en clases de individuos diferenciados por una variable cualitativa. De forma complementaria el estudio se puede completar con el análisis de las correspondencias de la tabla de contingencias resultante de las clases de individuos generados y otras variables cuantitativas. Las etapas establecidas serán:

etapas:

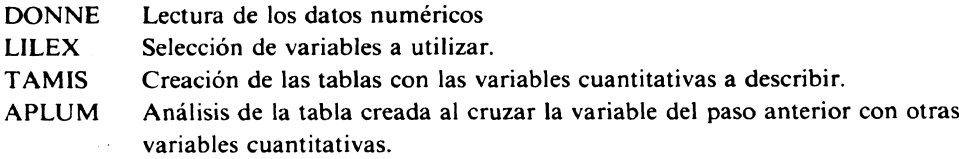

## **ENUMERACION** GENERAL **DE LOS PRINCIPALES METODOS Y SUS** «ETAPES»

#### **Tratamiento de datos tipo texto**

En el tratamiento de los datos textuales las funciones más generales eon sus distintas etapas serán:

Entrada

**Etapes** AFLEX **Del texto**

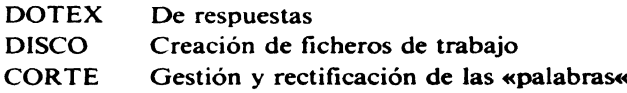

# Construccíón **de tablas de contingenc^as para analizar**

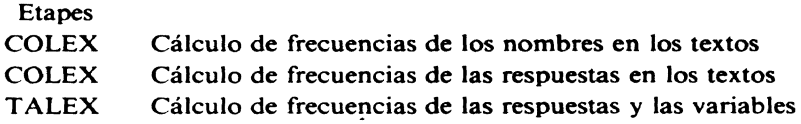

# Análisis

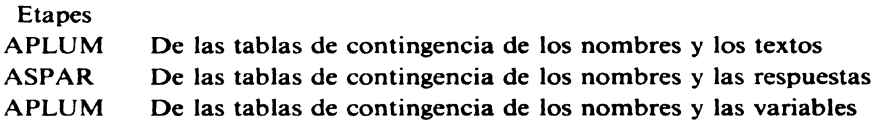

## Caracterización de los textos

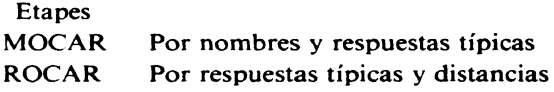

## Gráficas **factoriales**

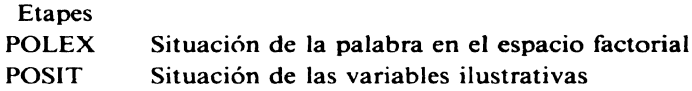

## Métodos y **etapas generaies**

## Entrada de datos

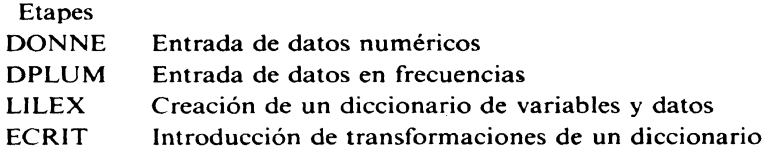

# Gestión y utilidades de SPAD

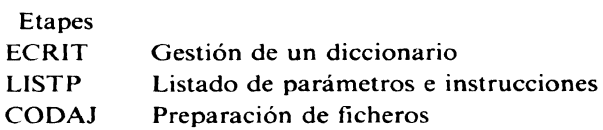

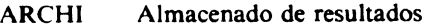

- TRANS Creación de ficheros de trabajo (NLEG) a partir de (NDIC, NDON)
- VALDA Madificación **de ausencias ("missing").**

## Rectificación y Transforrnaciones

## **Etapes**

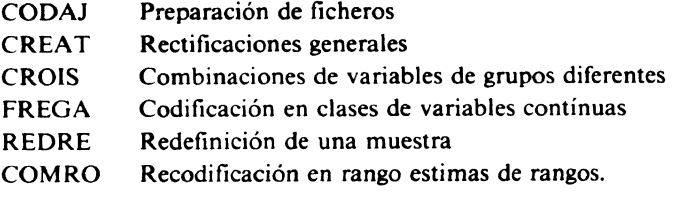

## Selección de datos

## **Etapes**

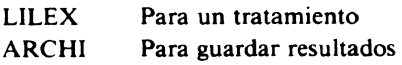

## Estadísticos básieos

## **Etapes**

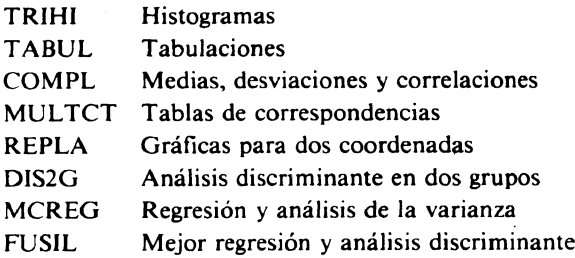

## Clasificaciones

## **Etapes**

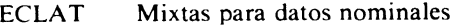

- **SEM IS Mixtas para coordenadas factoriales**
- **RECIP Jerárquicas para coordenadas factoriales**
- **TAMIS** Caracterización de clases
- INERC **Calidad de una partición**
- ARCHI Para **almacenar una partición**

## Análisis factorial

**Etapes** COMPL **En componentes principales**

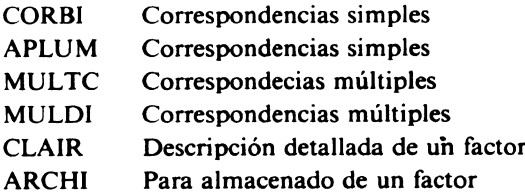

Gráficas **factoriales**

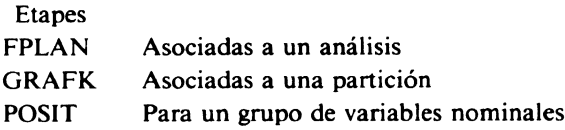

### CONSIDERACIONES GENERALES

E1 paquete está escrito en Fortran dándole la característica de absoluta portabilidad. E1 tamaño total unas 40.000 lineas de programa fuente genera ficheros ejecutables grandes y poco optimizados, siendo la ejecución relativamente lenta. Es remarcable que el diseño del paquete es para el tratamiento y análisis de matrices de datas de grandes dimensiones. Ello significa que permite tratar tablas de 70 por 1600 de forma sencilla, y por tanto muy en concordancia con el uso habitual del tipo de métodos que implementa.

La sintaxis de las «Procedures» es sencilla pero rígida ya que sigue normas de posición fijas. Por todo ello el uso inicial del paquete no es muy práctico y se hace recomendable utilizar los ficheros de instrucciones ya creados limitándose a sustituir las instrucciones. La documentación disponible, ver apartado de bibliografía, es un tanto farragosa al mezclar métodos y el empieo del paquete. Se hecha muy en falta manuales de introducción o iniciación. Por el contrario, la bibliografía que describe las metodologías implementadas es de gran calidad.

La parte gráfica tanto para lo que hace referencia a los graficos factoriales como a los de clasificación es muy útil y potente, y se combina muy adecuadamente con las utilidades básicas del paquete (identificadores y/o etiquetas...). Toda esta potencialidad gráfica es limitada a la impresión de resultados echándose en falta salidas de representación gráfica de calidad. No dispone de ninguna utilidad de intercambio directo con otros paquetes.

Los métodos estadísticos más comunes y presentes en la mayoría de paquetes se presentan en éste de forma rigurosa. Sin duda la característica diferencial del paquete es la incorporación de métodos no presentes en otros sisternas de software estadístico, destacando los métodos de correspondencia y el análisis y tratamiento de informaciones textuales.

La versión **de SPAD denominada** SPAD.N **supera en algunas cuestiones a su predece**sora flexibilización la sintaxis de las instrucciones de comunicación con el paquete SAS. **Es per© una versión parcial al no incluir la parte más novedosa y peculiar del paquete como es el tratamiento de datos textuales y encuestas.**

### BIBLIOGRAFIA

- J. P. BENZECRI (1973). *"Analyse des Données"* Tome I; *"La Taxinvmie"* Tome II; *Correspondan*ces Dunod - París.
- **J. P. BENZECRI** ET Co^tr. ( **1980).** *"Linguistique et Lexicvlogie, Pratique de 1'Analyse des Donnés"* **Tome III - Dunod** - **París.**
- J. P. BENZECRI (19\$2). *"Construction d'une Classification Ascendante Hiérarchique par la Recherche en Chaine des Voisins Réciproques" - Cahiers de 1'Analyse des Données,* Vol. VII, No. 2, pp. 209-218.
- J. M. BOUROCHE, G. SAPORTA (1983). *"L'Analyse des Données" -* P.U.F., Collection *"Que* sais*je"* - París.
- F. CAILLEZ, **J. P. PAGES** ( **1976).** *"Intrvduction á l'Analyse des Données" -* **SMASH, 9, rue Duban 75016 París.**
- E. DIDAY (19\$3). *"Eléments d'Analyse de.s Données "-* Dunod París.
- M. GREENACRE ( l 984). *"Theory and Application of Correspondence Analysis "-* Academic Press London.
- M. JAMSU, M. O. LEBEAUx (1978). *"Classificativn Automatiyue pour !'Analyse des Données"* Tome *1-"Méthodes et algorithmes"* Tome 2- *"Logiciel.s'°* Dunod - París.
- J. JUAN (19\$2). *"Programme de Classification Hiérarchique par 1'Algvrithme de !a Recherche en Chaine des Voisins Réciproques"* Cahiers de 1'Analyse des Données, Vol. 7, No. 2, pp. 219-225.
- **L. LEBART, A. MORINEAU, N. TABARD (1977).** *"Techniques de la Description Statistique, Méthodes et Logiciels pour 1'Analyse des Grands Tableaux" -* **Dunod** - **París. ^**
- L. LEBART, A. MORINEAU, J. P. FENELON (1979). *"Traitement des Données Statistiques, Méthodes et Prugrammes" -* **Dunod - París.**
- **L. LEBART, A. MORINEAU, K, W. WARw1CK** ( **1984).** *"Multivariate Descriptrve Statistical Analysis, Cvrrespvndence Analysis und Related Teehniques Jvr Lurge Matrices" -* **Wiley - New York.**
- **I. C. LERMAN** ( **19\$1 ).** *"Classificativn et Analyse Ordinule des Dvnnées" -* **Dunod París.**
- L. L. MAC QUITTY ( 1966). *"Similarity Analysis by Reciprocal Pairs of Discrete and Continous l)atu" -* **Educ, Psych. Measurement, Vol. 26, pp. 825-831.**
- A. MORINEAU (1982). *"Choice of Methods and Algorithms for Statistical Treatment of Large Arrays uf Datu" -* **Proceedings in Computational Statistics** (COMPSTAT), **Physica Verlag, Vienne.**
- **L. LEBART** ( **1981).** *"Une prvcéclure d'Anulv.se Lexicule F,crite en Lunguge FOR TRAN" -* Les **Cahiers de 1'Analyse des Données, Vol. 6, No. 2, pp. 229-243.**
- **L. LEBART** (1982). *"Exploratory Analysis of Large Sparse Matrices with Application to Textual Datu "-* C©M PSTAT - **pp. 67-76.**
- L. LEBART (1982). "L'Analyse Statistique des Réponses Libres dans les Enquetes Socio-*Economiques "-* **Consommation** - **No. 1, pp.** 39-42 **- Dunod** - **París.**
- A. MORtNEAU **(1984).** *"Computational and Statistical Methods for Exploratory Analysis of Textua! Data" -* COMPSTAT **- Physica-Verlag** - **Vienna.**
- T. ALUJA, L. LEBART (1984). *"Loca! and Partial Principal Component Analysis" -* COMPSTAT **Physiea-Verlag - Vienna.**
- T. ALUJA, L. LEBART ( **19SS).** *"Factorial Analysis upon a graph" -* **Bulletin Technique** du CESIA Vol. 3- pp. **4-34. J. P. BENZECRI** (1973) - *"L'Analyse des Données "- Tome 2- Dunod - Parrs.*
- *A. D. CLIFF,* <sup>3</sup>*. K. ORD (1981). "Spatial processes, Models and Applications "-* **Pion limited -** London.
- R. C. GEARY (1954). *"The continguity ratio and Statistical mapping" -* The Inc. Statistician p. 1 15-145.
- L. LEBART (1969). *"Analyse Statistique de !a Contiguité" -* Publ. de 1'ISU P- XVIII p. 81-1 12.
- L. LEBART, N. TABARD (1973). *"Recherches sur la Description Automatique des Données Socioéconomiques" -* Report CREDOC-CORDES - No. 13/1971 - Chapitre III.
- L. LEBART (1978). "Programme d'Agrégation sous Contraintes" Cahiers de l'Analyse des Données - Vol. 3, No. 3, pp. 275-287.
- L. LEBART (1984). *"Correspondence Analvsis of Graph Structures" -* Bulletin technique du CESIA Vol. 2, No. 1-2, p. 5-19.

 $\mathcal{L}^{\text{max}}_{\text{max}}$  , where  $\mathcal{L}^{\text{max}}_{\text{max}}$ 

# **.. REVISTA ESTADISTICA ESPANOL.A**

# INFORMACION PARA LOS AUTORES

#### **Envío de originales**

**L.os originales deben cnviarse al Director de la Revista, INE, Paseo de la GsteUana,** 183. 2\$071 **Madrid. Deben estar redactados en castellano y no haber sida publicados o estar en proceso de publicación en otro lugar. Se enviarán 4 copias del trabajo y la revista acusará siempre su recibo.**

#### PRESENTACION DE LOS MANUSCRITOS

#### Estruciura

La primera página debe incluir exclusivamente el título del artículo y el nombre, dirección completa y teléfono del autor. En el caso de varios autores se indicará a quién debe dirigirse la correspondencia. La segunda página contendrá únicamente el título y resumen del trabajo de un máximo de 100 palabras, seguida de 3 a ó palabras clave y la clasificación AMS del artículo. El texto del artículo comenzará en la tercera página y las secciones se numerarán consecutivamente. La última página del original contendrá en inglés el título del artículo, un resumen del mismo bajo el epígrafe Summary y las palabras clave. El manuscrito debe mecanografiarse a doble espacio. Cuando el título del artículo contenga más de 80 caracteres, se deberá indicar un título alternativo de dicha longitud o menor.

#### **Gráncos**

Todos **los diagramas o gráficas se numerarán sucesivamente** y se indicará **su posicidn** en el texto con el nombre de *figura*. Se colocarán al final del manuscrito y deberán ser **de la calidad necesaria** para su reproducción.

#### **Referen+cis**

**El sistema de referencia a seguir** es el oficial **del International** Statistical **Institute. I.os autores se citarán en** el texto por su nombre, seguido de la fecha de publicación; ejemplo: Box (1986), y las referencias se situarán en orden alfabético al final del texto, como **sigue :**

a) *Libros: Weisberg, S. (1985). <i>Applied Linear Regression*, New York: Wiley.

*b) Artfculos:* Mahalanobis, P. c. (195()). Wi^y Statistics? Snnkhya, 10, 195-^28.

*e) Trabajos en obrus colectivas:* B^x, t;. E. P. {1983). An Apc^logy for Ecumenism in Statistics. *Scientific Inference, Data Anulysis and Robutsness*, Ed. C. E. P., Leonard, T. y Wu, C. F., pp. 51-84. New York: Academic-Press.

#### **Evaluación de los originales**

Los originales serán sometidos a un proceso de evaluación garantizando el anonimato tanto del autor como de los evaluadores. El objetivo de la revista es que el autor reciba información sobre el resultado de la evaluación en un plazo máximo de tres meses.

#### **Pruebas y separatas**

Aceptado el artículo y antes de su publicación definitiva, el autor o autores recibirá 2 juegos de pruebas para correcciones, uno de los cuales deberá devolver corregido a la Revista en un plazo de una semana desde su recepción. Una vez publicado, recibirá 25 separatas de su trabajo. Los posibles costes de impresión derivados de cualquier modificación de la versión final aceptada dcl manuscrito o de retraso en la corrección de pruebas serán a cargo del autor o autores del mismo.